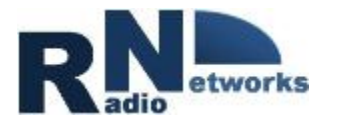

#### **Project Management and Soft Skills Project Management: a Pragmatic Approach**

**Roberto Verdone www.robertoverdone.org**

**roberto.verdone@unibo.it +39 051 20 93817** 

**Office Hours: Monday 4 – 6 pm, Viale Risorgimento 2 (upon agreement via email)** 

> **A.Y. 2019-20 Credits: 3**

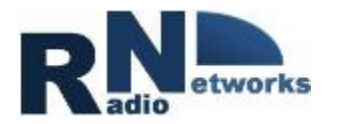

### **Project Management: A Pragmatic Approach**

*This lecture block does \_not\_ aim at being general and comprehensive regarding the topic of Project Management, as this would require an effort not compatible with the objectives of this course.* 

*The elementary management tools used in project activities are introduced.* 

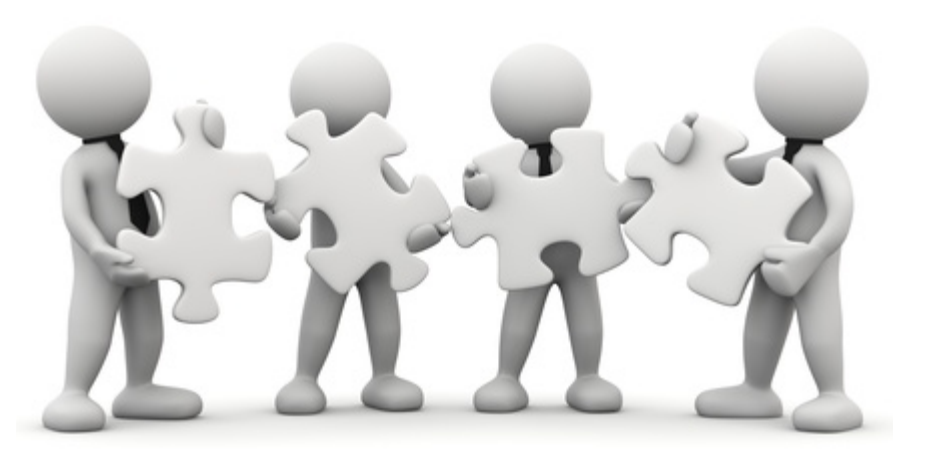

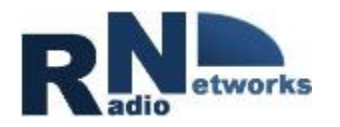

#### **Interactive Session #2**

#### **Submit a proposal for financial support to the Ministry.**

Your company intends to invest on new equipment; you hear of a financing opportunity offered by the Ministry. For the proposal (you have one month of time), you need to submit: i) ten pages describing in detail the company profile, its organisation (owners, roles...) and strategy, and the equipment to buy; ii) offers from three equipment providers; iii) an excel file showing financial data and market forecasts, proving that breakeven will be reached by three years; iv) the minutes of a board meeting with approval of all documents; v) proof of payment of admission fee via bank transfer.

Prepare a WBS, and Gantt. Include table of deliverables.

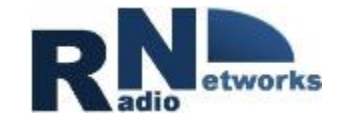

#### **Interactive Session #2**

#### **Any team presenting THEIR OUTCOME?**

 $\rightarrow$  TEAM #4

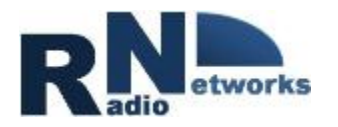

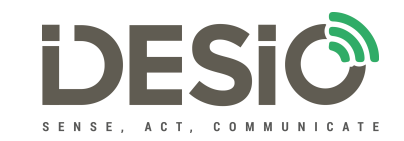

#### **Interactive Session #3** – Teams of up to 5 | 15 min

**Development and presentation (press conference) of a dronebased radio system for the support to rescue activities of the Red Cross.** 

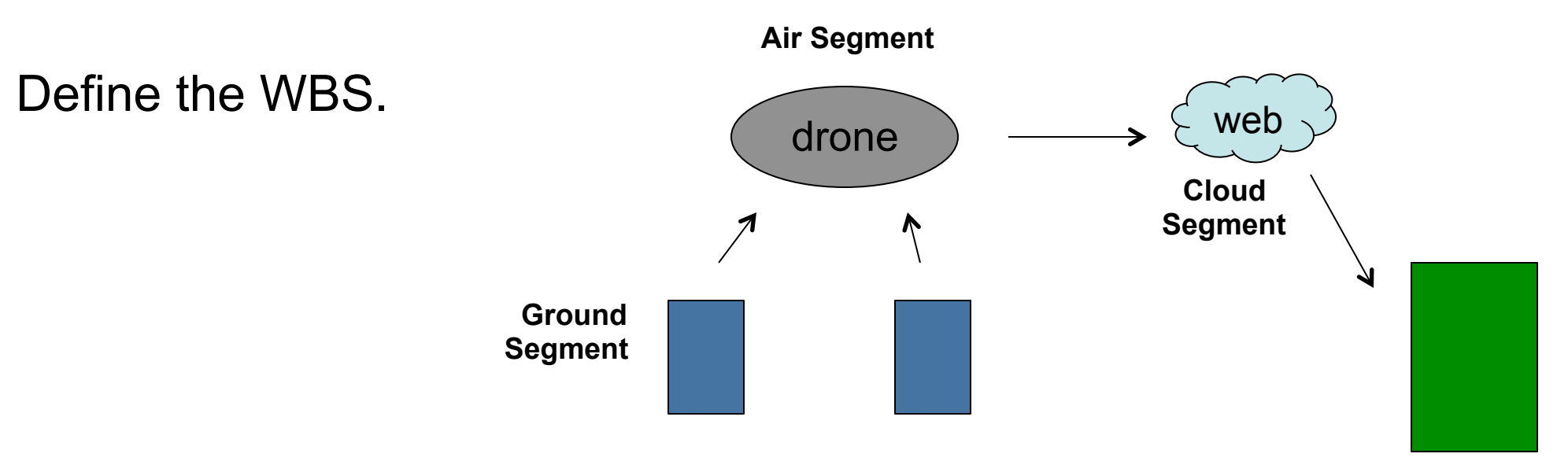

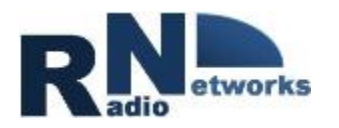

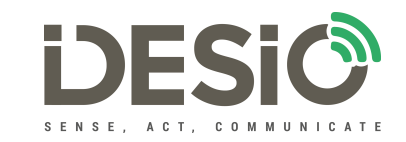

## **Interactive Session #3** – Teams of up to 5 | 18 min

- 1. You received via email Team Number, *TN*, and PMSS20\_2\_*TN*.xls.
- 2. Disconnect from this lecture at the end of presentation of this slide.
- 3. We will keep the lecture alive on TEAMS, so that in case of need you can re-connect with us and make questions.
- 4. Join your *team* (identified through the *TN*) on TEAMS (button on the left hand side of the tool).
- 5. Elect one of you in your team as the *rapporteur*.
- 6. The rapporteur will put on the file PMSS20\_2\_*TN*.xls the outcome of the discussion in your team. Refer to the first sheet: IS3.
- $7. \n\big|$  Do not send it to robert of  $\big|$ Do not send it
	- We will resume the lecture after 30 min from now.
	- **9. We will describe the ACTUAL WBS originated for the project.**

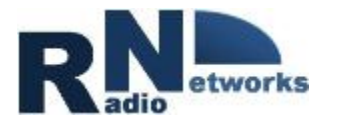

#### **\*\*\* Attendance Check \*\*\***

**Fill the attendance form**  www.robertoverdone.org **Teaching** PMSS upper part of webpage **"Attendance Today"** 

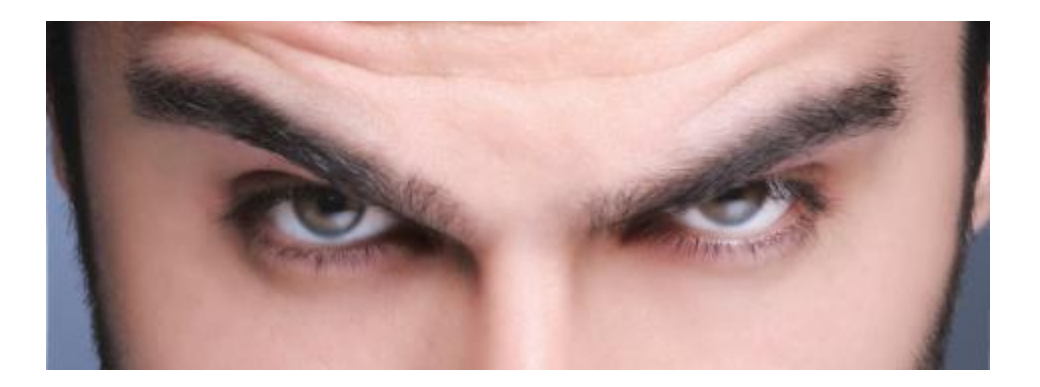

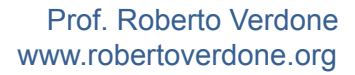

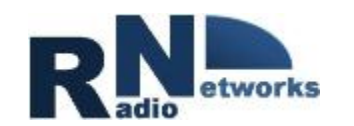

## **Break**

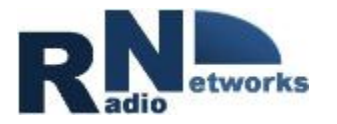

#### **Project Costs**

**Costs are normally of three types:** 

**Equipment** 

**Travels** 

**Personnel (number of hours dedicated to project \* hourly cost)** 

**Direct costs** are those directly related to the activities of the project.

**Indirect costs** are those involved in the project, that can not be directly charged to it. Very often, they are estimated through a flat rate as a percentage of the direct costs (e.g. 20%).

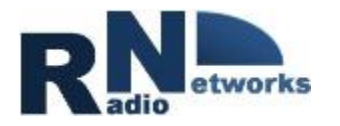

#### **Project Costs**

- $C = C_d + C_i$  [EUR] (e.g.  $C_i = 0.20 * C_d$ )
- $C_d = C_e + C_t + C_p$  [EUR]  $C_p = \sum_{(i=1,K)} H_i * N_i$  [EUR]
- K number of people involved
- N<sub>i</sub> number of PersonHours (PHs) dedicated by person i
- his/her hourly cost

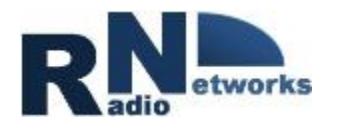

#### **Project Costs**

Direct Indirect Total Equip. Travel

#### **Example#2: Organising a group week-end in Venice.**

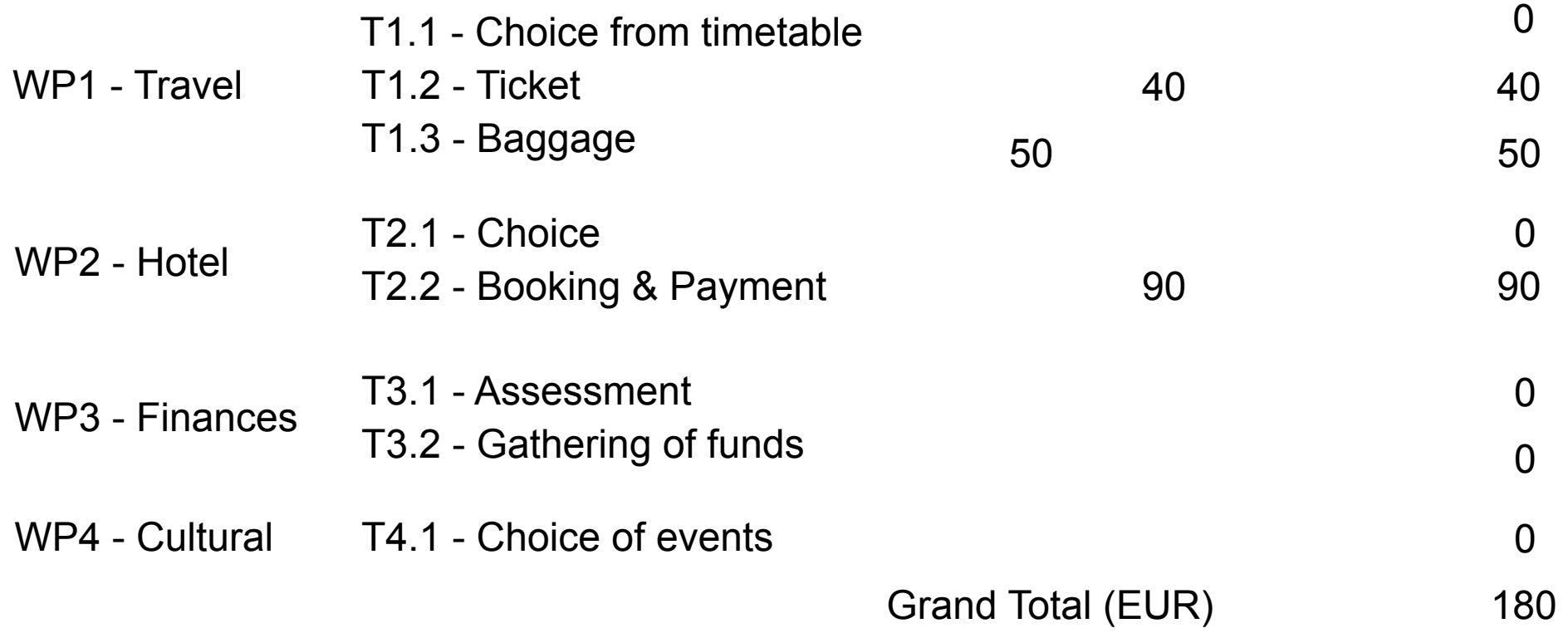

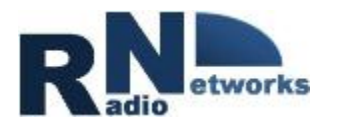

#### **Monthly Time Sheets**

**Tools used to track the usage of resources and prepare expense sheets.**

E.g. Person Hours (PHs) for Month #j, Worker #k

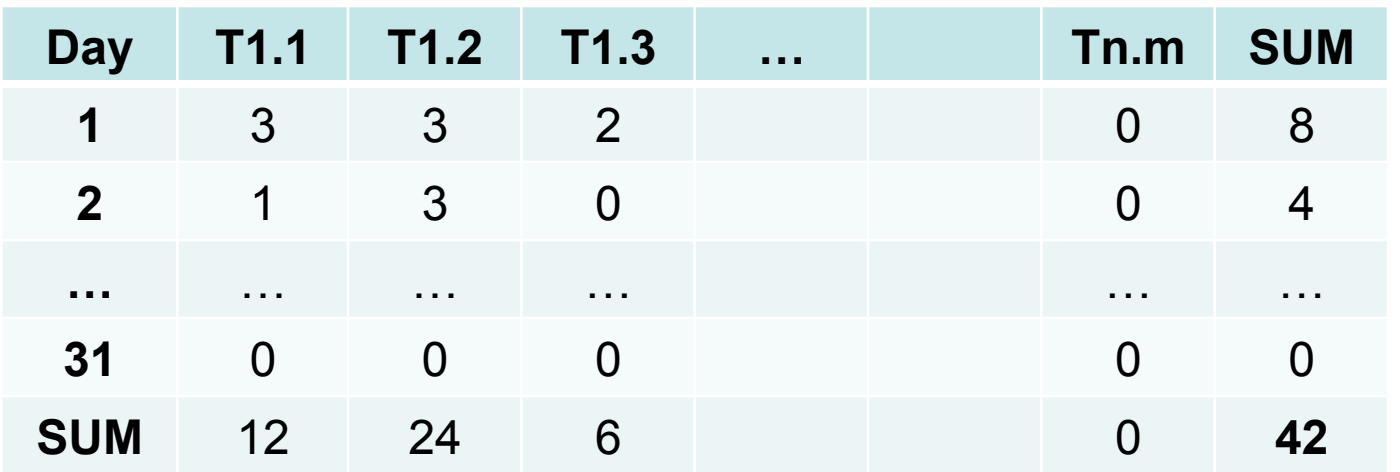

 Conventionally: 1,720 PHs/year 143.3 PHs/month 245.7 PDs/year

Person Day PD  $PDs = PHs / 7$ 

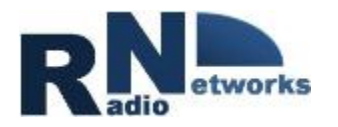

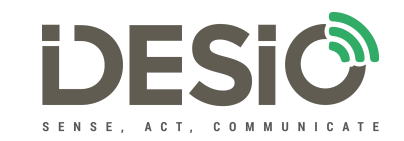

#### **Interactive Session #4** – Teams | 45 min

**Development and presentation (press conference) of a dronebased radio system for the support to rescue activities of the Red Cross.** 

Prepare a Gantt. Assess # of Person Days Assess project costs. Assume **18 weeks**  to the press conf, **Ground Segment Air Segment Cloud Segment**   $\downarrow$  drone  $\downarrow$   $\longrightarrow$   $\leftarrow$  web

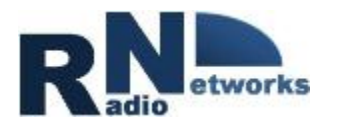

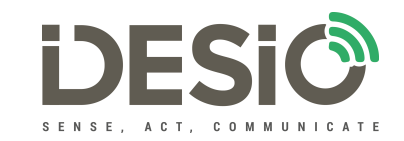

#### **Interactive Session #4** – Teams | 45 min

**Development and presentation (press conference) of a dronebased radio system for the support to rescue activities of the Red Cross.** 

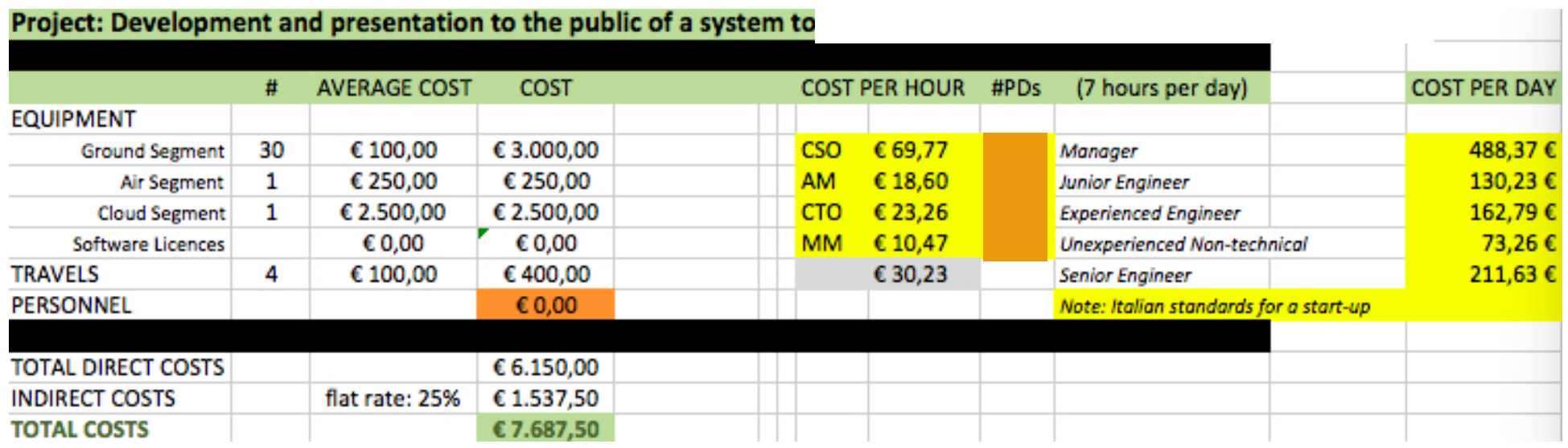

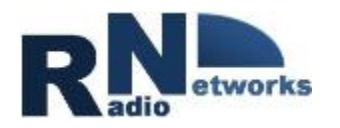

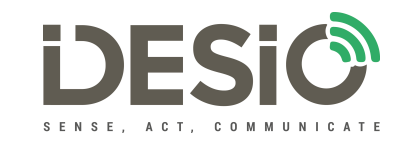

## **Interactive Session #4** – Teams |  $\frac{1}{25}$  min **Project Management** 45

- 1. You received via email Team Number, *TN*, and PMSS20\_3\_*TN*.xls.
- 2. Disconnect from this lecture at the end of presentation of this slide.
- 3. We will keep the lecture alive on TEAMS, so that in case of need you can re-connect with us and make questions.
- 4. Join your *team* (identified through the *TN*) on TEAMS (button on the left hand side of the tool).
- 5. Elect one of you in your team as the *rapporteur*.
- 6. The rapporteur will put on file PMSS20\_3\_*TN*.xls the outcome of the discussion. There are three sheets. Refer to the instructions.
- 7. He/she will send it to roberto.verdone@unibo.it cc a.baldini@unibo.it
- 8. We will resume the lecture after 45 min from now.
- **9. We will look for volunteers to present their outcome next week**.

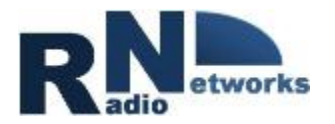

**Do record (take note!) the name of your teammates.** 

**I will send you an email requesting to fill a form – please react by next Wednesday, 12 am** 

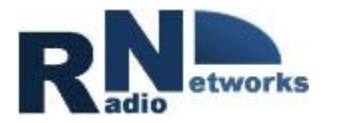

# **See you next week**

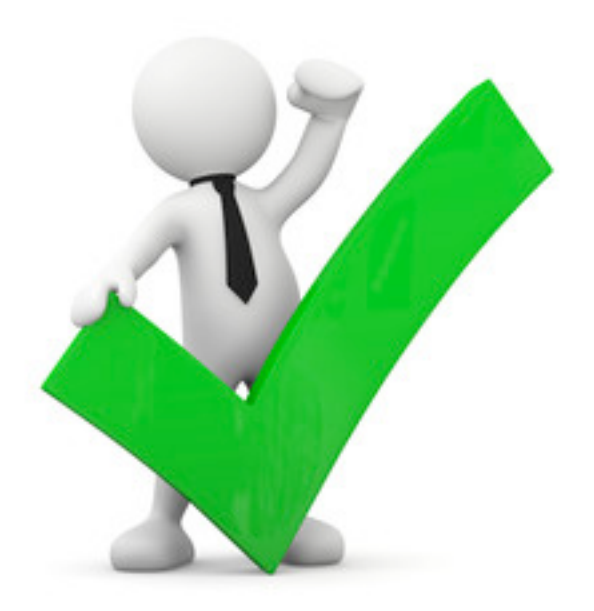

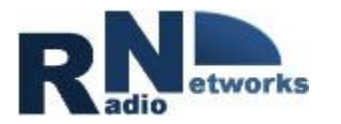

# Don't forget **your homework!**

- **Send excel file (via email)**
- **Reply to my email you will receive**

**both by Apr 1, 12 am** 

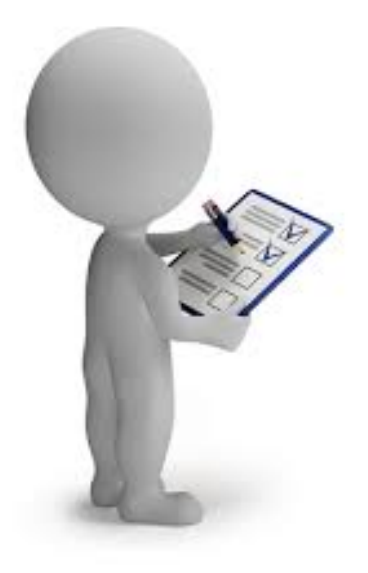